# AutoCAD 2018 ® **Tutorial Second Level** 3D Modeling

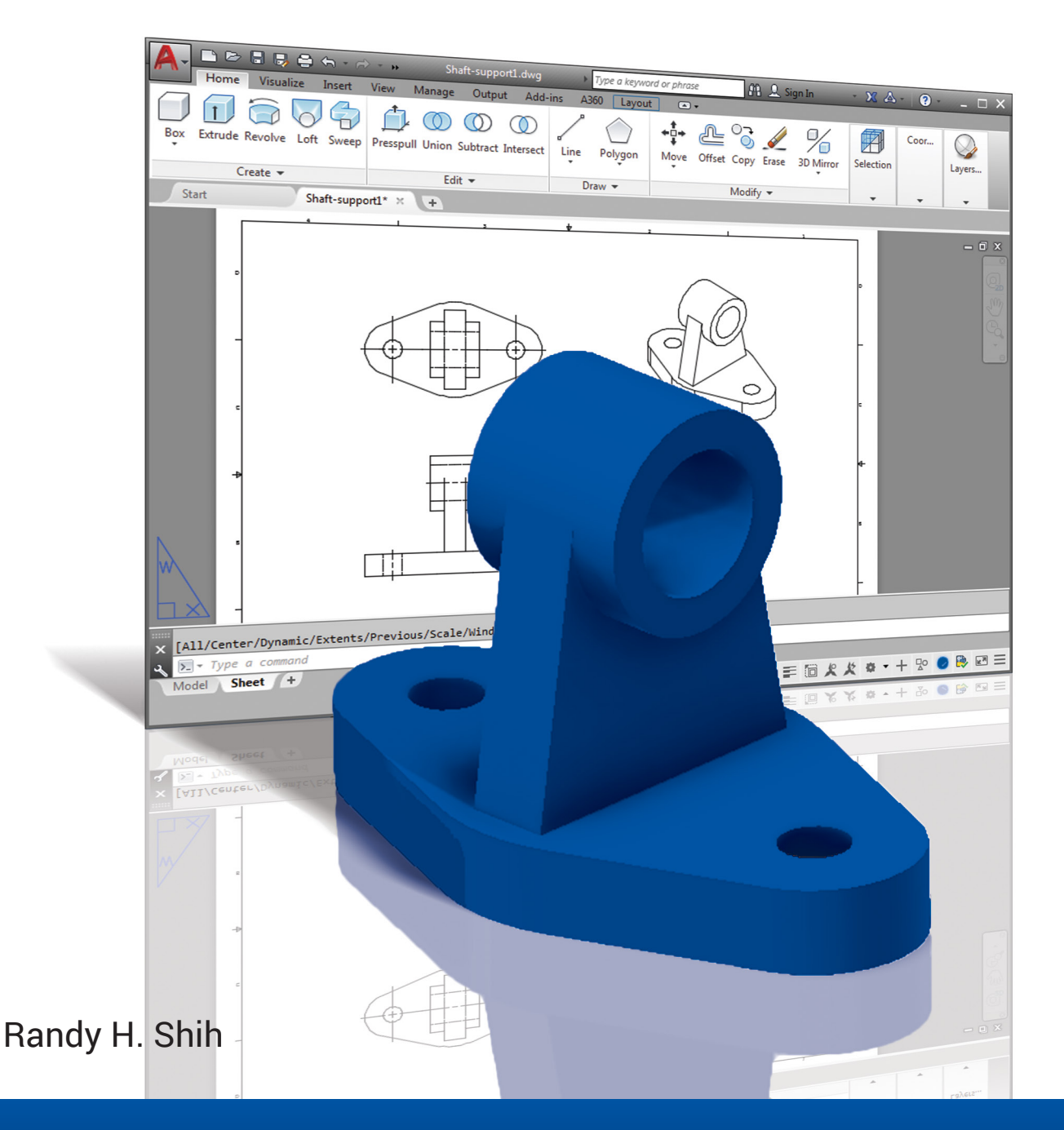

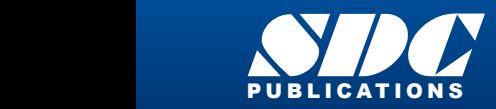

[www.SDCpublications.com](https://www.sdcpublications.com) **Better Textbooks. Lower Prices.**

# Visit the following websites to learn more about this book:

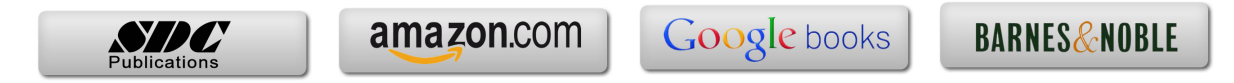

# **Table of Contents**

#### **Preface Acknowledgments**

#### **Introduction Getting Started**

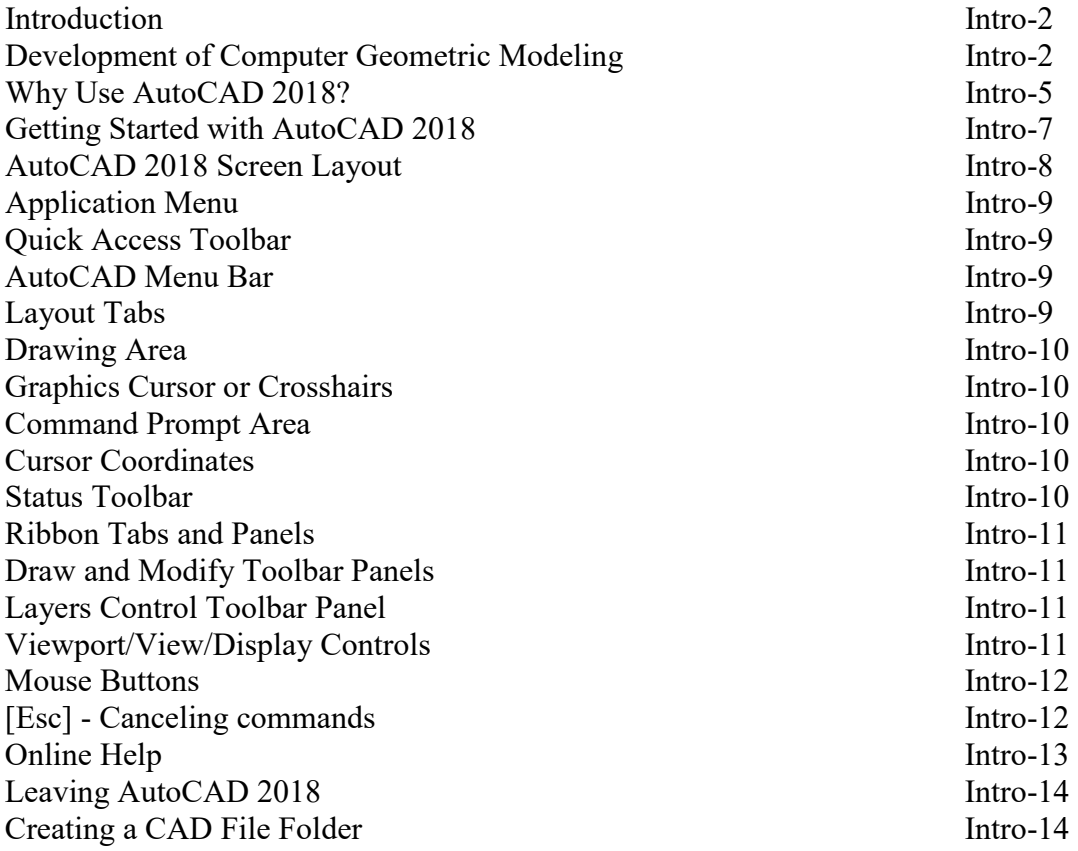

#### **Chapter 1 AutoCAD 2D Isometric Drawings**

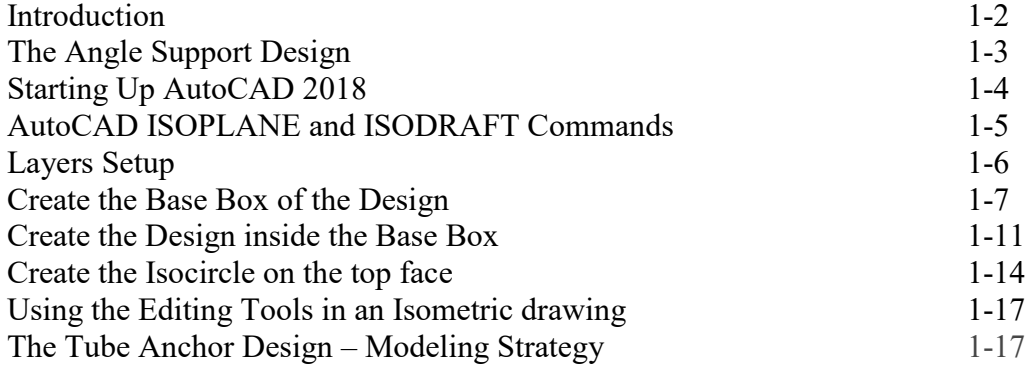

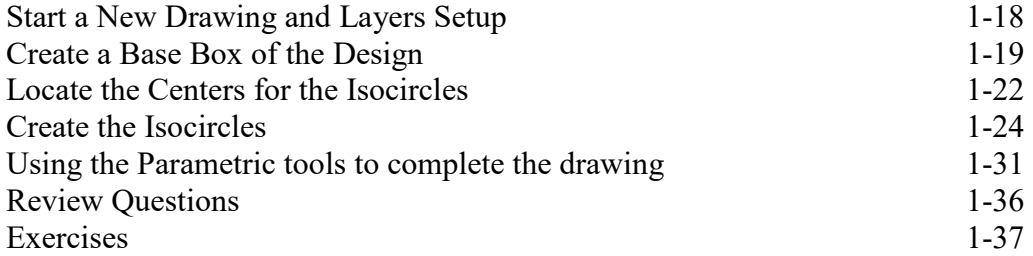

# **Chapter 2 User Coordinate System and the Z-Axis**

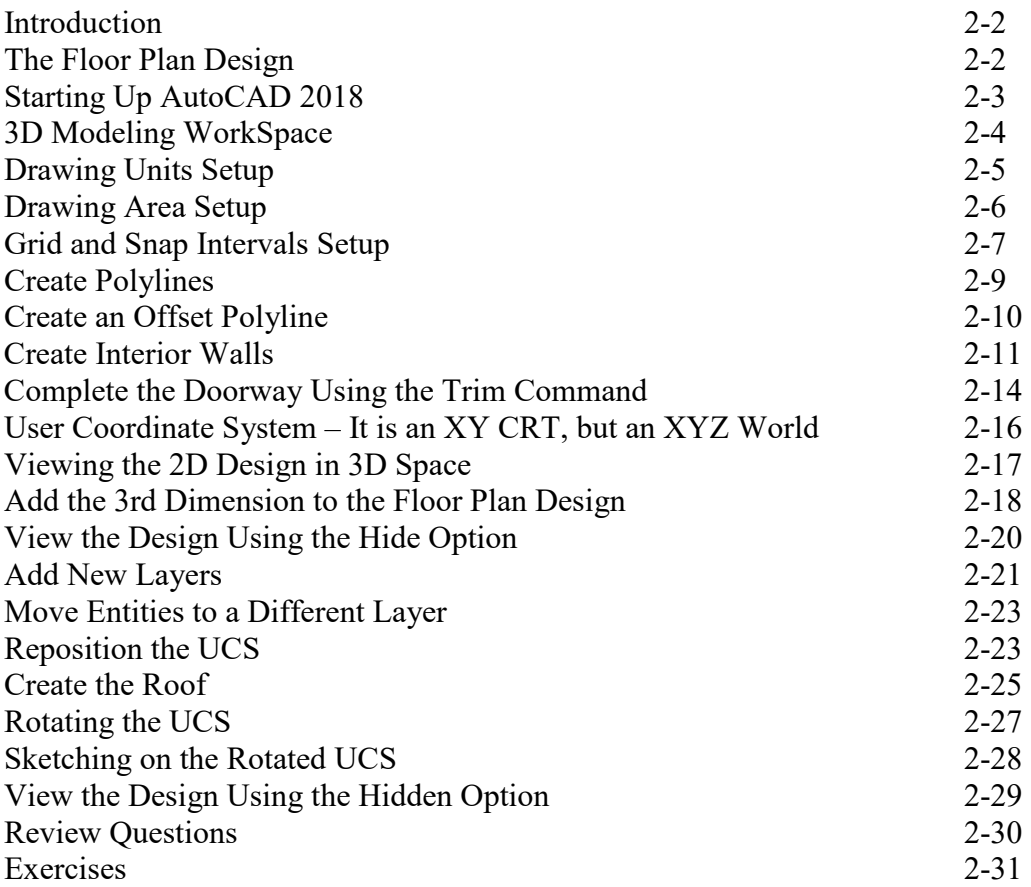

# **Chapter 3 3D Wireframe Modeling**

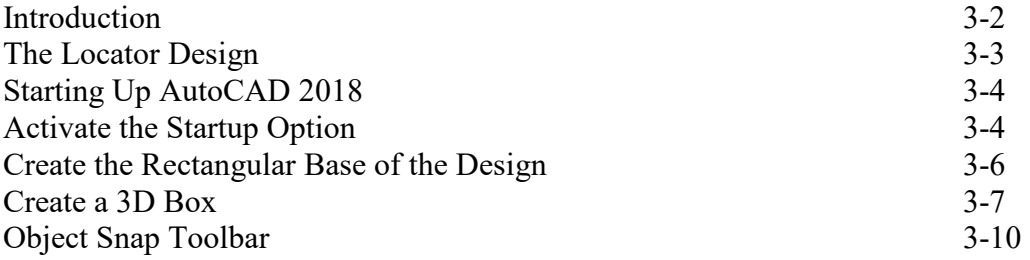

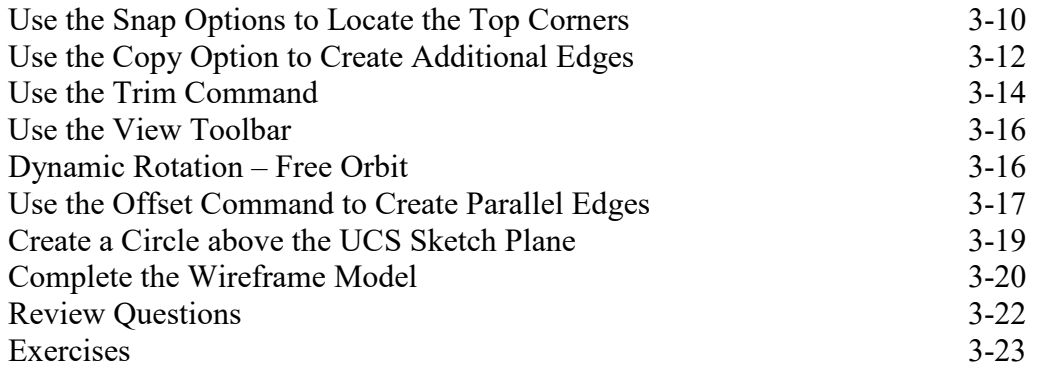

# **Chapter 4 UCS, Viewports and Wireframe Modeling**

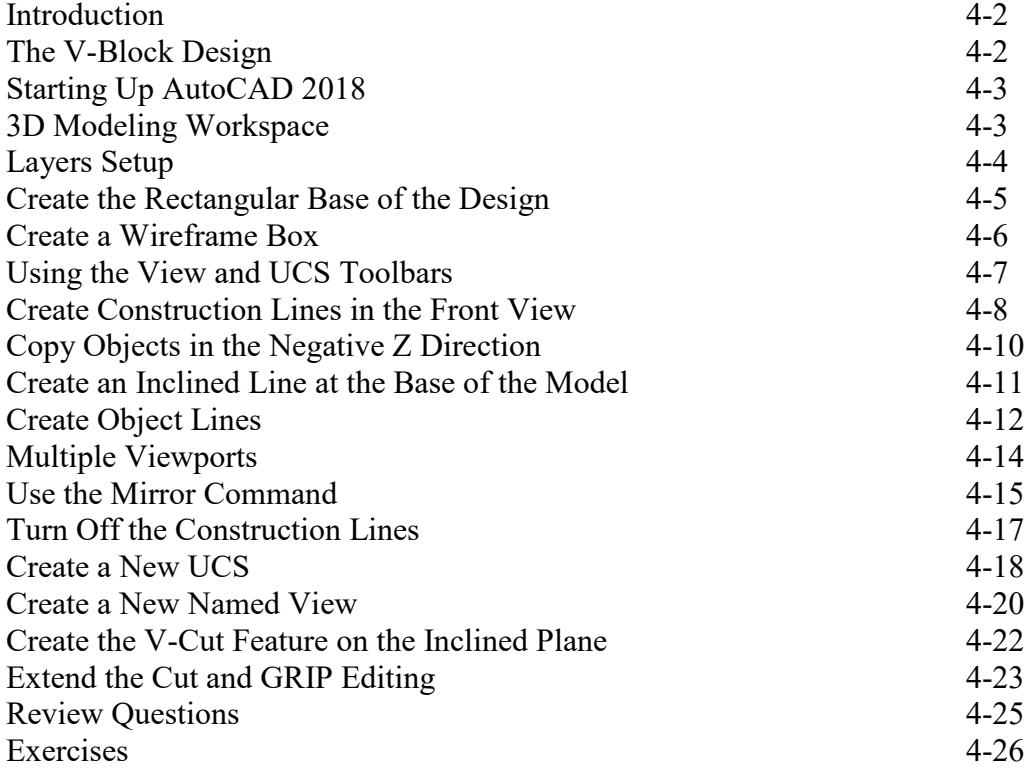

#### **Chapter 5 3D Surface Modeling**

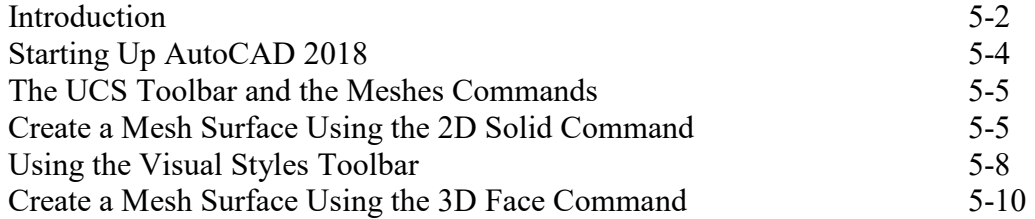

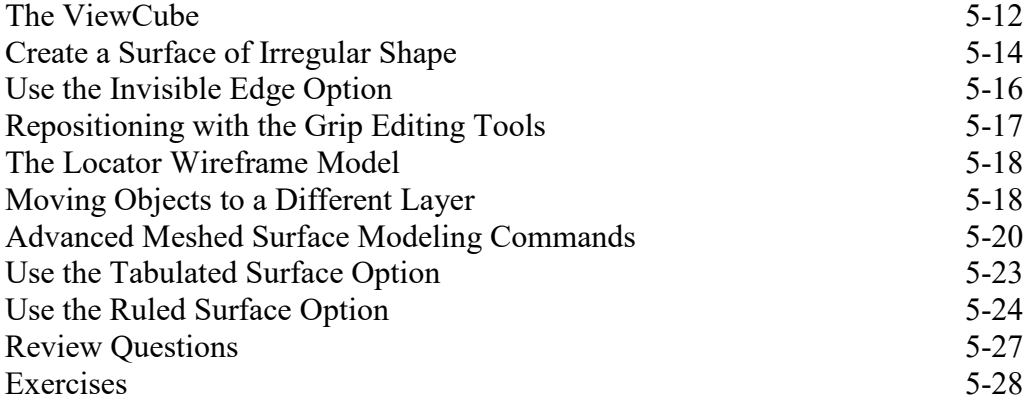

# **Chapter 6 Solid Modeling - Constructive Solid Geometry**

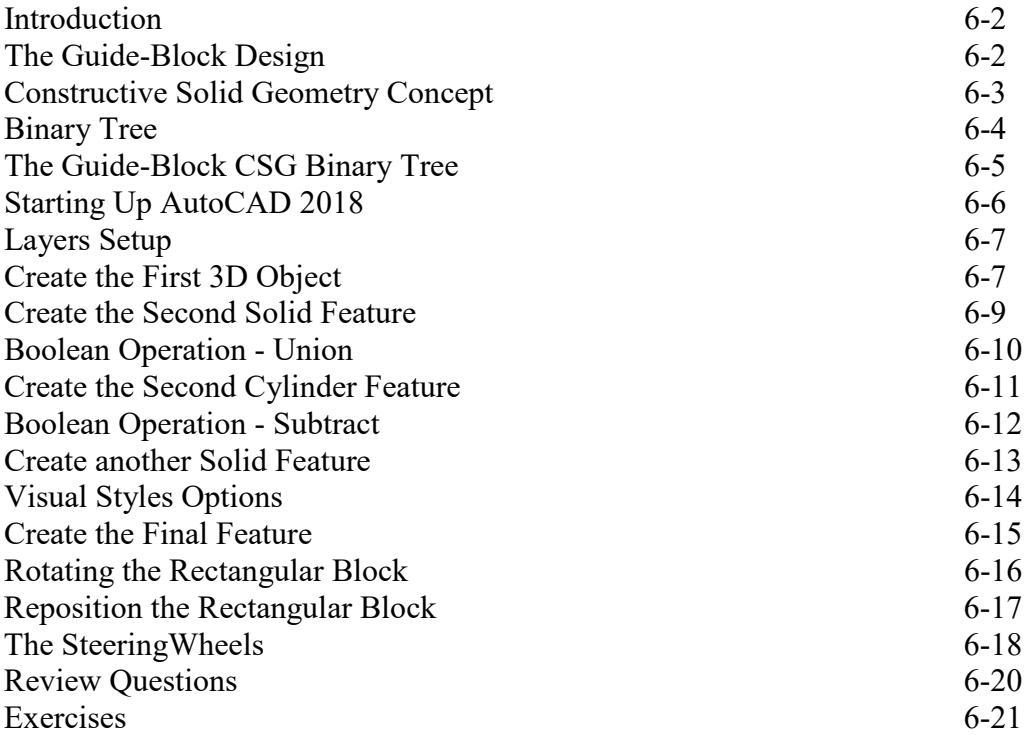

## **Chapter 7 Regions, Extrude and Solid Modeling**

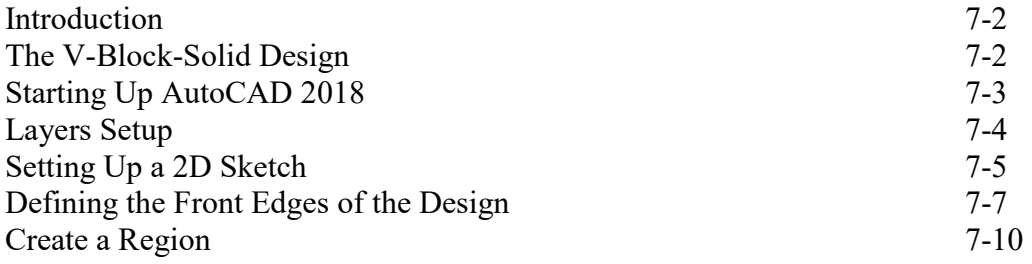

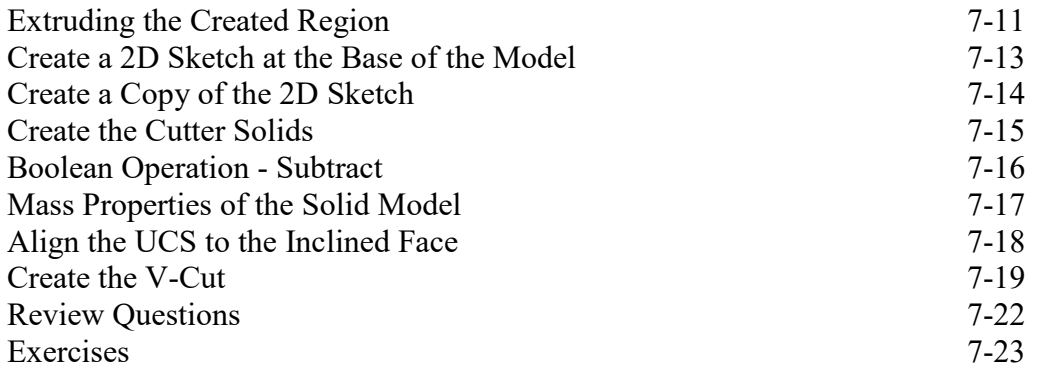

## **Chapter 8 Multiview Drawings from 3D Models**

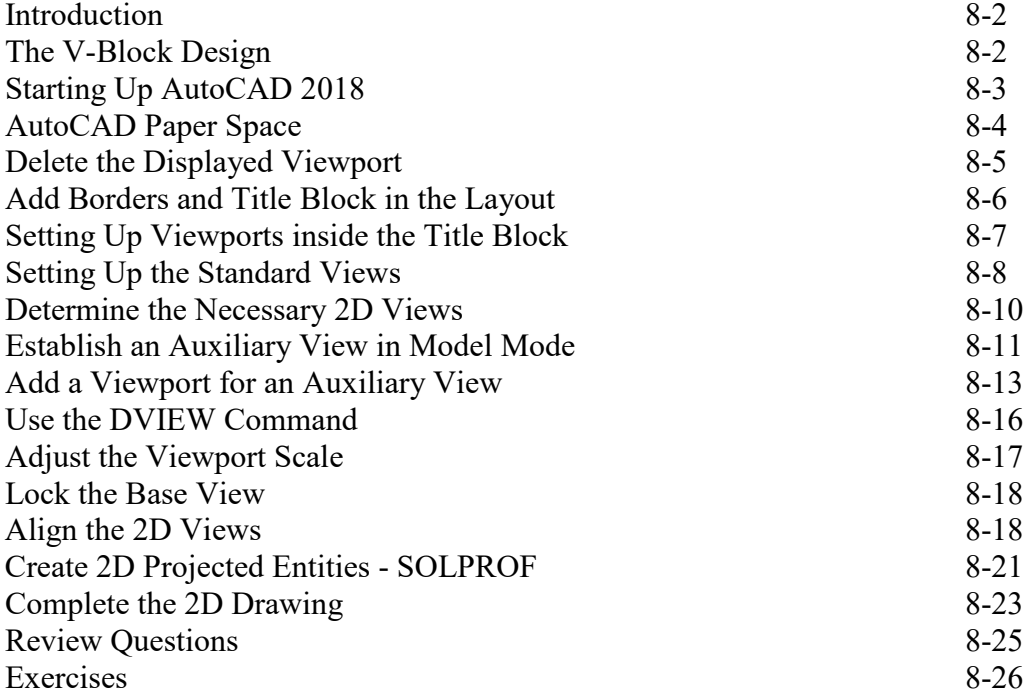

# **Chapter 9 Symmetrical Features in Designs**

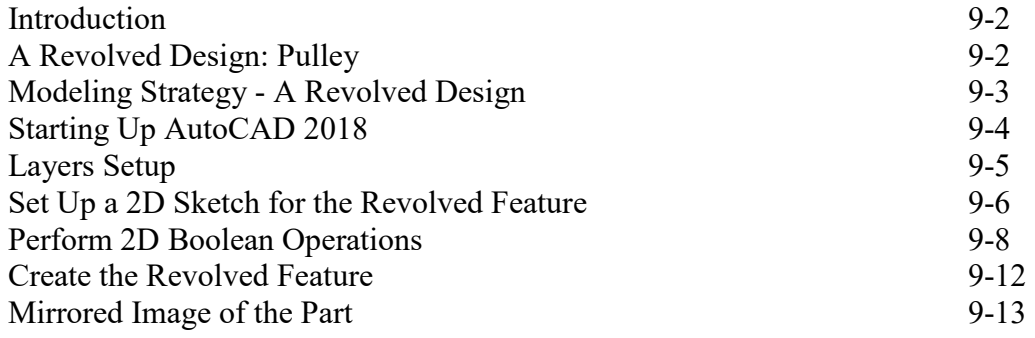

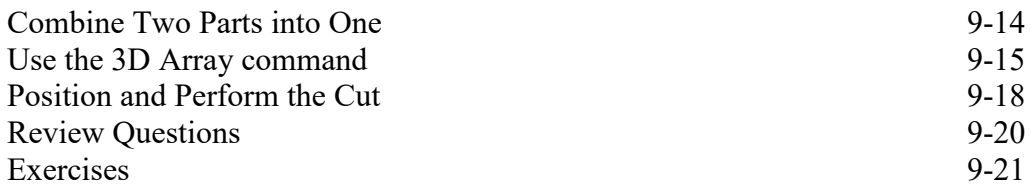

#### **Chapter 10 Advanced Modeling Tools & Techniques**

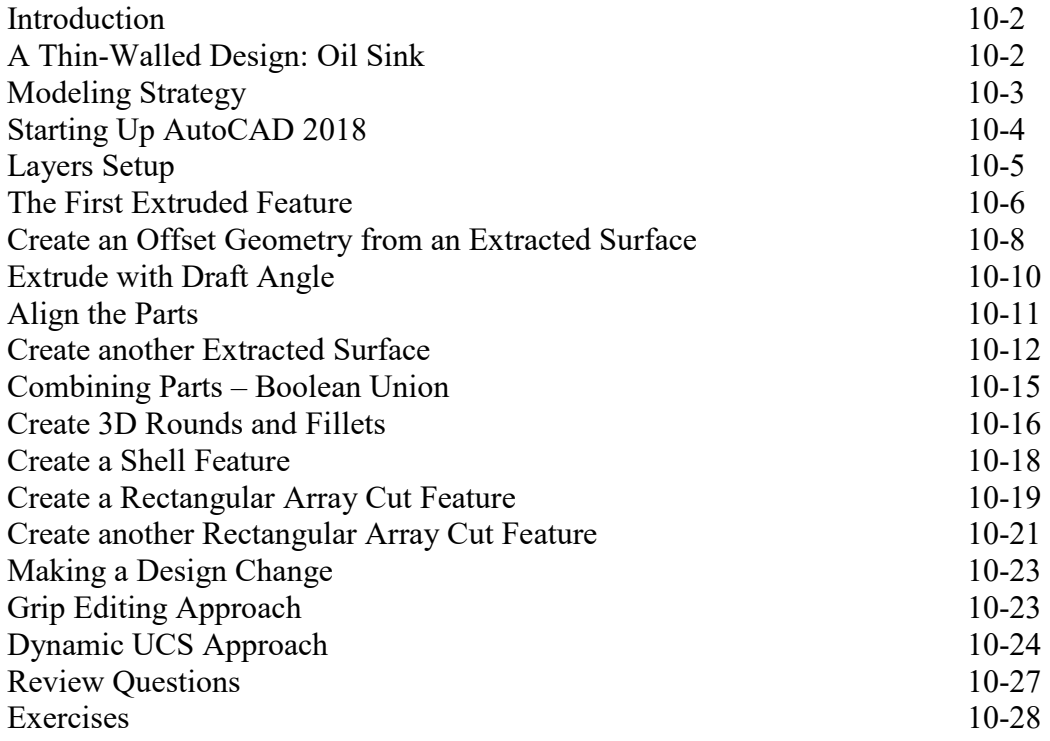

# **Chapter 11 Conceptual Design Tools & Techniques**

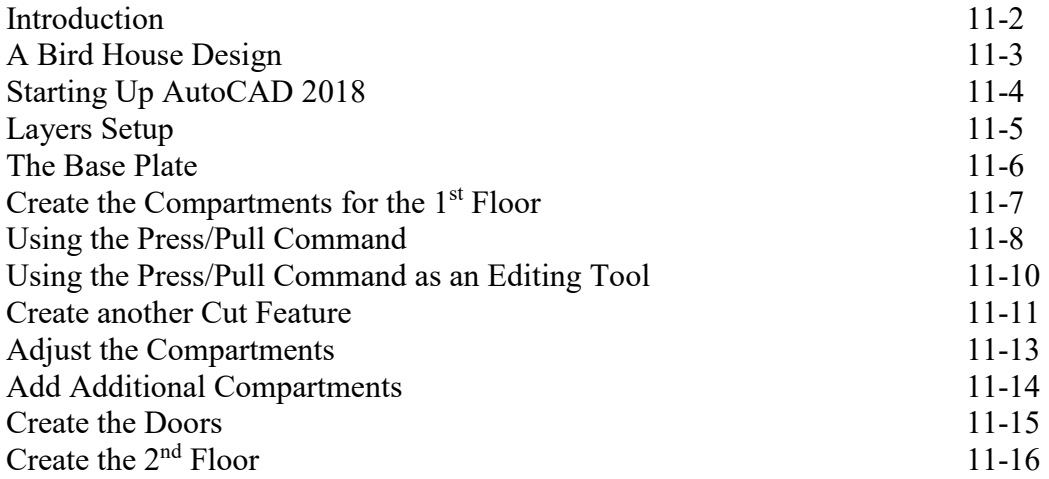

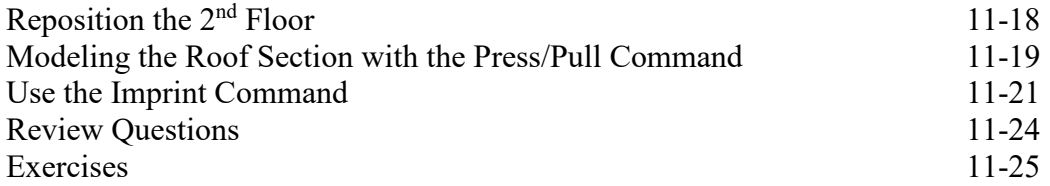

#### **Chapter 12 Introduction to Photorealistic Rendering**

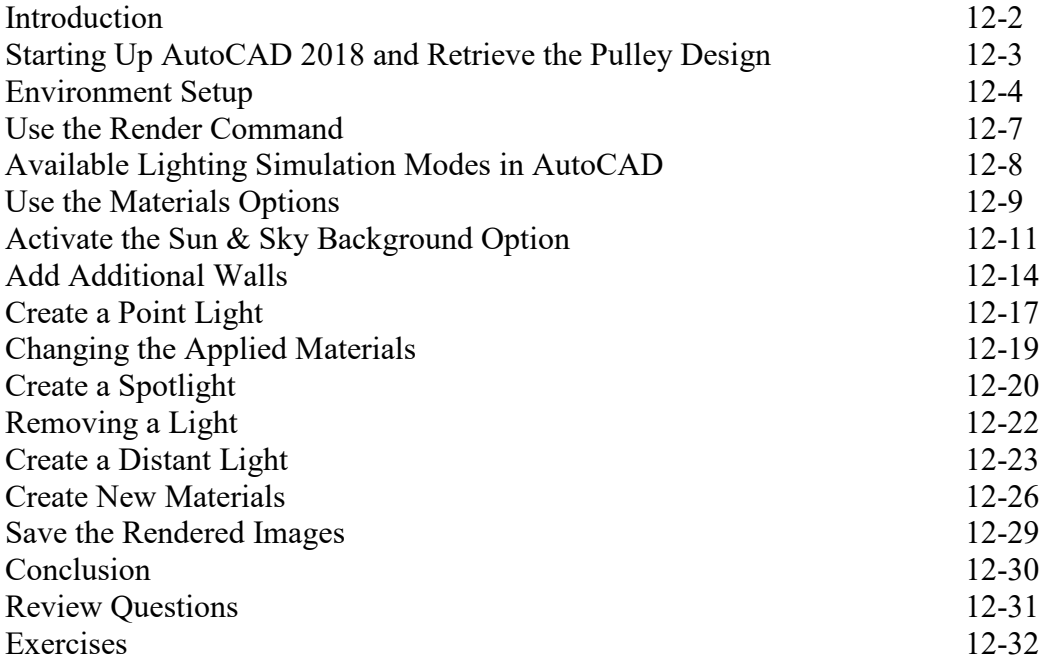

# **Index**